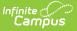

## **Assignment Overview**

Last Modified on 03/19/2025 4:28 pm CDT

Tool Search: Assignment Overview

The Assignment Overview provides a list of all assignments in a section, grouped by Standard/Task and Category.

To view assignments, select a **Term** and then a **Section** in that term at the top of the tool.

| ≡          | Infinite<br>Campus               |                       | 20-21 Harrison High           |   | ? | - |
|------------|----------------------------------|-----------------------|-------------------------------|---|---|---|
| Term 3 (1) | 2/28/20 - 03/26/21) V Section 2) | 1800-4 Pre-Calculus A |                               |   |   |   |
| Filter     |                                  |                       |                               |   |   |   |
| Term       | Standard/Task                    | Category              | Assignment                    |   |   |   |
| 3          | Term Grade                       |                       |                               |   |   |   |
|            |                                  | Homework              |                               |   |   |   |
|            |                                  |                       | p197: pg197 1, 3, 7, 9, 13    |   |   |   |
|            |                                  |                       | p208: pg 208 3, 5, 7, 11, 15  |   |   |   |
|            |                                  |                       | p2141: pg 214 1, 3, 5, 7, 9   |   |   |   |
|            |                                  |                       | p227: pg 227 3, 5, 9, 13, 15  |   |   |   |
|            |                                  |                       | p235: pg 235 1, 3, 5, 7, 11   |   |   |   |
|            |                                  |                       | p242: pg 242 5, 7, 9, 11, 13  |   |   |   |
|            |                                  |                       | p259: pg 259 3, 5, 7, 13, 15  |   |   |   |
|            |                                  |                       | p267: pg 267 1, 3, 5, 9, 11   |   |   |   |
|            |                                  |                       | p272: pg 272 5, 7, 9, 13, 15  |   |   |   |
|            |                                  |                       | p286: pg 286 7, 9, 13, 15, 17 | 7 |   |   |
|            |                                  |                       | p293: pg 293 1, 3, 5, 7, 9    |   |   |   |
|            |                                  | Tests                 |                               |   |   |   |
|            |                                  |                       | C7T: Chapter 7 Test           |   |   |   |
|            |                                  |                       | C8T: Chapter 8 Test           |   |   |   |

Assignment Overview tool rights grant full access to this tool.

Click an assignment to view a read-only version of it. From the assignment, you can edit it or create a new one. See the Assignments & Resources article for more information. Assignments that are not included in grade calculation are prepended by an \*.

## **Filtering the Assignment Overview**

Click **Filter** to view the filtering options for which Terms, Standards, and Grading Tasks display in the overview. A blue dot appears in the Filter button when a filter is set.

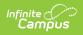

| Filter    |                                                                                                    |
|-----------|----------------------------------------------------------------------------------------------------|
| Term<br>1 | Filter Options                                                                                                    |
|           | Term         Select All         ☑ 1         ☑ 2         ☑ 3         ☑ 4                                                                                                    |
|           | Standards Select All M.1: Understands meanings of operations and how they relate to one another M.3: Understands measurable attributes of objects M.4: Selects appropriate statistical methods to analyze data |
| 3         | Grading Tasks Select All Progress Term Grade Semester Final Grade                                                                                                    |
|           | Close<br>GW: Graphs Worksheet<br>Filter the overview by Term, Standards, and/or Grading Tasks.                                                                                                    |